# **ASISTENCIA**

# 1 **Ingresar en el icono**

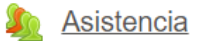

Marcar asistencia de 07:00 a 12:00hs

# 2. Ingresar en la fecha correspondiente para enviar asistencia.

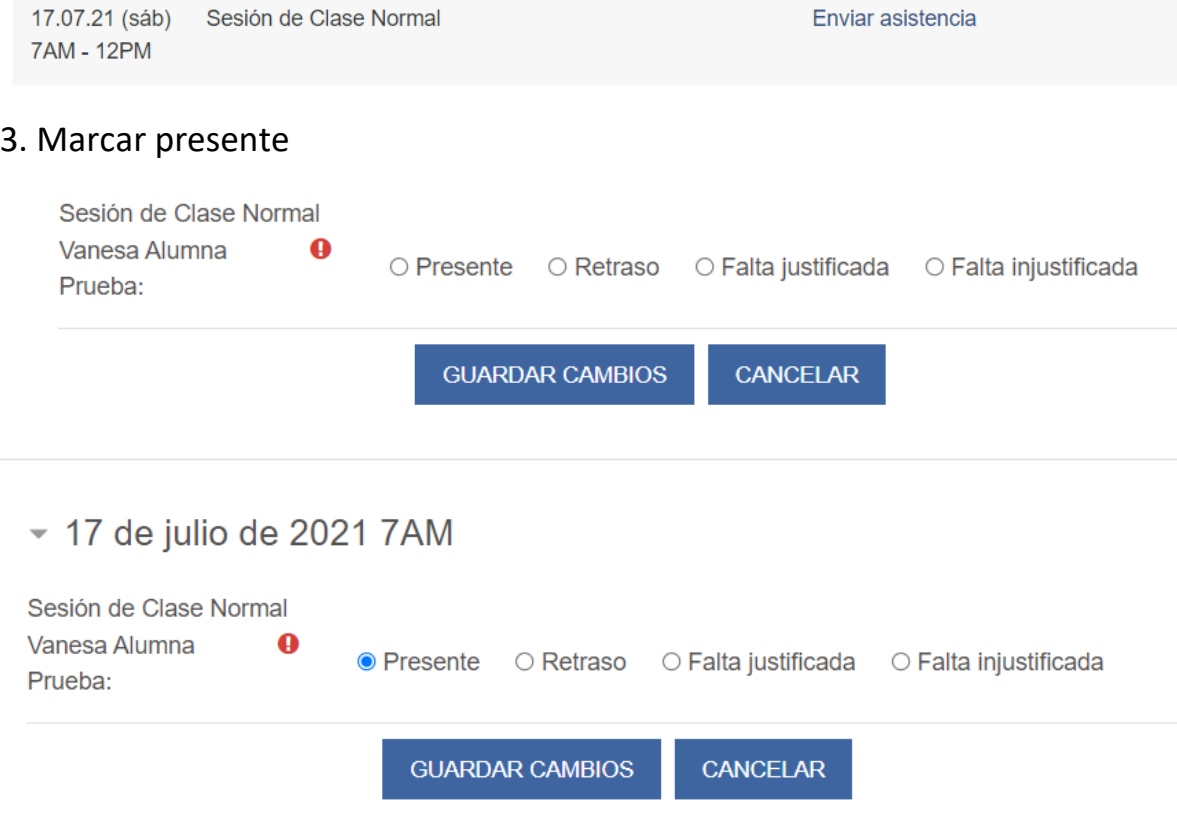

### 4. Guardar cambios

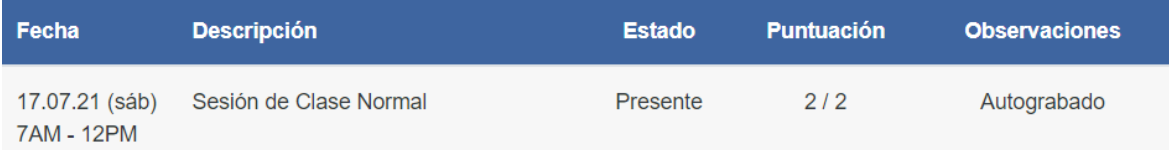

# 5. Verificar abajo si fue registrada

Sesiones completadas: 1

Puntos sobre las sesiones completadas: 2 / 2

Porcentaje sobre las sesiones completadas: 100,0%

#### 6. Volver al aula marcando en ASyCP

Área personal / Cursos / IFD "NUESTRA SEÑORA DE ALTAGRACIA" / TECNICATURA EN 1° INFANCIA / ASyCP